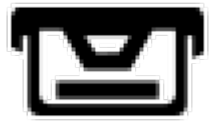

## **Geocaching**

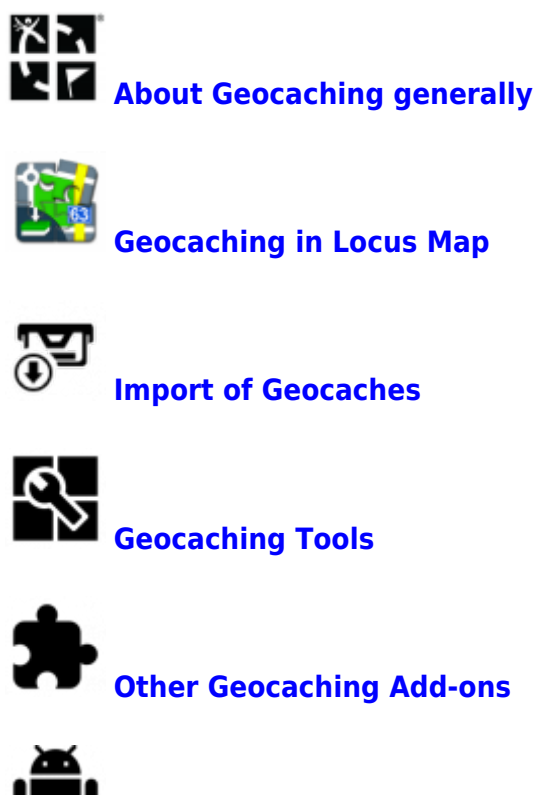

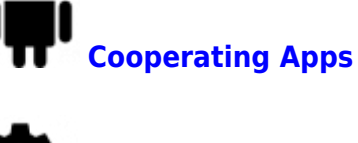

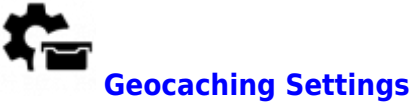

From: <https://docs.locusmap.eu/>- **Locus Map - knowledge base**

Permanent link: **[https://docs.locusmap.eu/doku.php?id=manual:user\\_guide:geocaching&rev=1558622762](https://docs.locusmap.eu/doku.php?id=manual:user_guide:geocaching&rev=1558622762)**

Last update: **2019/05/23 16:46**

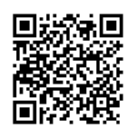